## Download the document microsoft word 2007 information panel

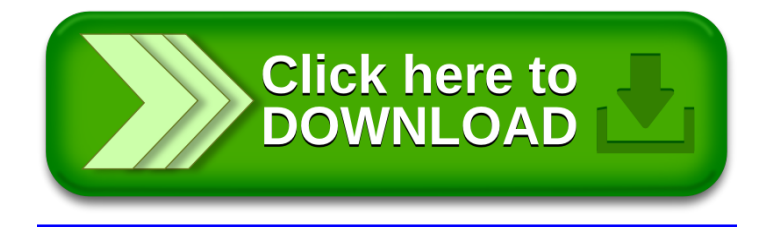